## Data Structures Programming Assignment #1

## Due Date: 2006.10.09. Mon (11:59PM)

Submission: by e-mail (ds\_ta@idb.snu.ac.kr)

## Implementation of Simple Sorting Algorithms

JDK에서 Data, Integer, Float 등 크기 비교가 가능한 클래스들은 Comparable 인터페이스 를 구현하고 있으며, 각각의 클래스들은 compareTo 메쏘드를 클래스의 특성에 맞게 정의 하고 있다. (앞으로 Comparable 인터페이스를 구현하는 클래스를 비교가능한 클래스라고 지칭한다.)

- 1. 교재 1.8절에 정의된 Currency 클래스가 Comparable 인터페이스를 구현하도록 Currency 클래스를 변경한다.
- 2. 비교가능한 클래스의 인스턴스들이 들어 있는 Vector 객체를 정렬하는 메쏘드들을 구현한다. 교재 2장에 나오는 selection sort, bubble sort, insertion sort를 각각 구 현한다. 벡터에 비교가능하지 않은 객체가 들어 있는 경우엔 exception을 발생시킨 다.
- 3. 다섯 개의 입력 파일들 1.txt, 2.txt, 3.txt, 4.txt, 5.txt를 준비한다. 이 파일들에는 각 각 무작위로 생성된 통화 값들이 100개, 1,000개, 10,000개, 100,000개, 1,000,000 개 들어가도록 한다.
- 4. 입력 파일들 각각에 대해 세 가지 정렬 알고리즘을 수행하여 시간을 측정한다. 10 회 이상 반복하여 평균 시간을 구한다.

요구사항:

- 자바 소스코드와 클래스 파일, 입력 데이터 파일, 보고서를 압축하여 제출한다. (보고서에는 실험환경, 소스코드 주요부분 설명, 실험결과, 결과토의 등의 내용을 자유롭게 담으며, 소스코드 전체는 보고서에 포함시키지 않는다)

- 소스코드에는 누구나 이해하기 쉽게 주석을 충실히 단다.
- 메일 제목은 다음 형식을 따른다: [DS] 팀장학번 이름
- 첨부 파일의 이름은 다음 형식을 따른다: [DS]팀장학번\_이름.zip
- JVM이 설치되어 있는 임의의 컴퓨터에서 컴파일 및 실행이 가능해야 한다.

배점:

- 컴파일과 실행이 되면 +30점
- 실행결과가 임의의 입력 데이터에 대하여 올바르면 +30점
- 보고서 충실하면 +30점

- 소스코드가 간결하고, 주석에 충실하며, 객체지향개념(상속, 모듈화) 등이 잘 사용되었으 면 +10점

- 하루 딜레이시 -20% 감점 처리

```
- Currency.java - 
public class Currency implements Comparable{
     …
    public int compareTo(Object o){
         … 
     } 
}
```

```
- Homework1.java - 
public class Homework1{ 
     …
     public static void selectionSort(Vector v){ 
         …
     } 
     public static void bubbleSort(Vector v){ 
         …
     } 
     public static void insertionSort(Vector v){ 
         …
     } 
     public static void main(String[] args){ 
         …
     } 
}
```
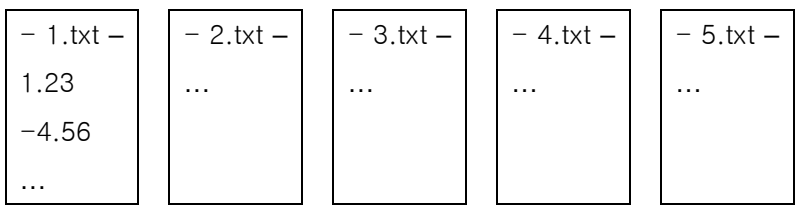